## **Описание технологии** : **GVRP**

D-Link, Октябрь 2014

Александр Зайцев, консультант по проектам e-mail: azaitsev@dlink.ru

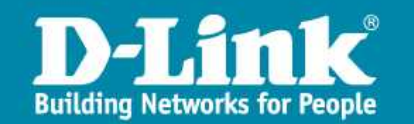

## Общее описание

**GVRP (GARP VLAN Registration Protocol)** служит для передачи между устройствами информации о виланах, используемых на данном отрезке сети.

**D-Link** 

• При использовании в сети большого количества устройств, добавление в сеть нового вилана часто влечет за собой перенастройку всех устройств, через которые должен проходить новый вилан. В сети провайдера, особенно при применении схемы vlan-per-customer, это может создавать огромную головную боль.

• Использование протокола GVRP позволяет избежать перенастройки оборудования каждый раз при изменении виланов в сети.

**D-Link** 

Проблема

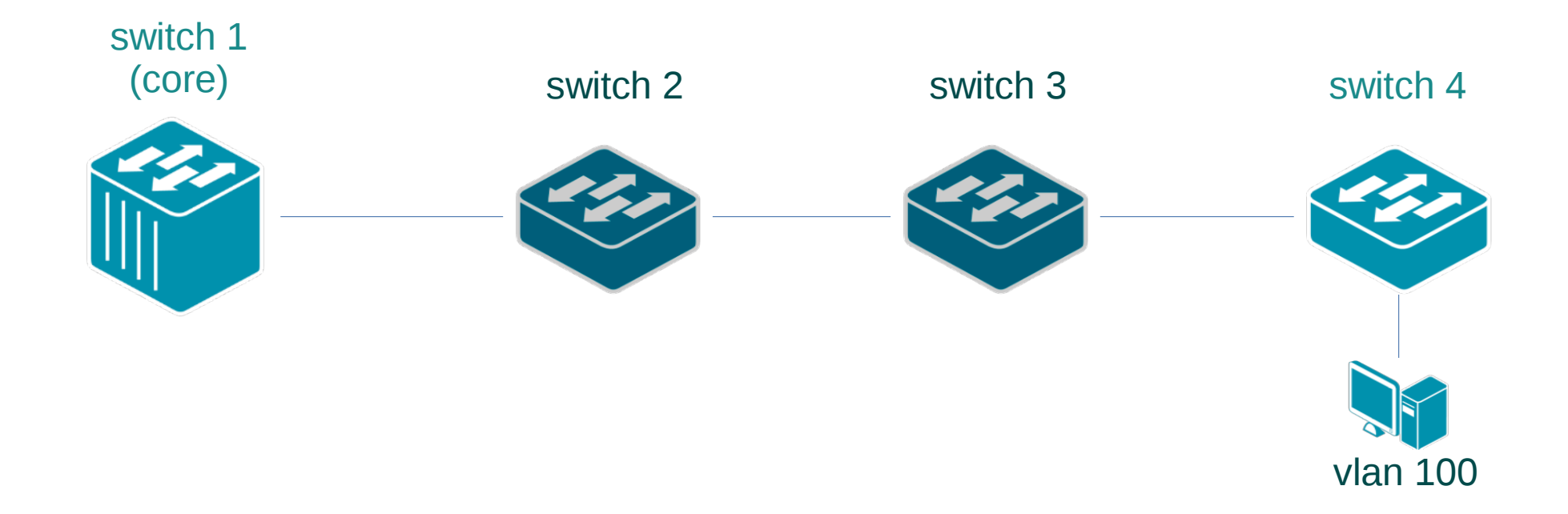

При подключении нового пользователя по схеме вилан-на-пользователя, провайдер должен создать новый вилан на коммутаторах №№ 2,3,4. Чем длиннее цепочка коммутаторов, тем большее количество коммутаторов нуждается в перенастройке.

При использовании GVRP, создать вилан достаточно только на коммутаторе №4, на коммутаторах №№ 2 и 3 нужный вилан создастся автоматически.

**D-Link** 

Настройка

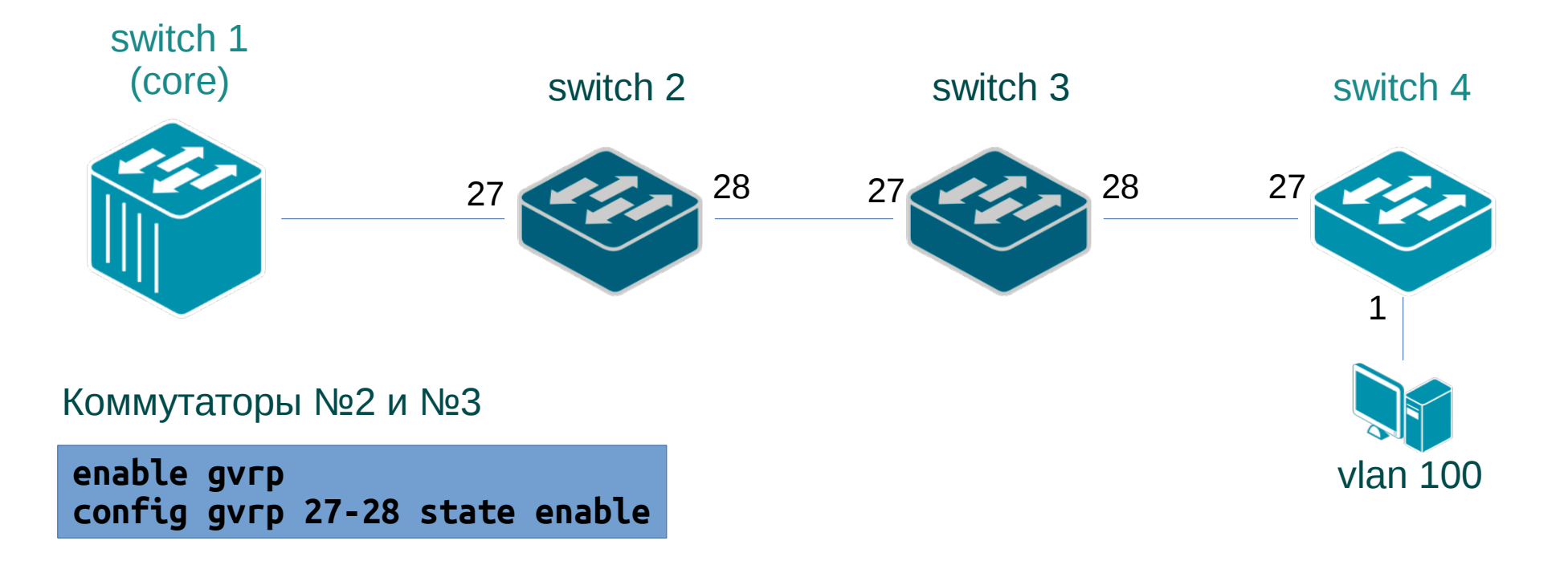

## Коммутатор №4

**enable gvrp config gvrp 27 state enable create vlan vlanid 100 advertisement config vlan vlanid 100 add untagged 1 config vlan vlanid 100 add tagged 27**

Ключ advertisement при создании вилана говорит коммутатору о том, что этот вилан необходимо анонсировать соседям